# **Gruppenpuzzle Wörterbuchsalat**

# **Stammgruppe 1: Wörterbuch der deutschen Rechtschreibung**

## **Arbeitsauftrag**

**1)** Geht auf Entdeckungstour und blättert in eurem Wörterbuch herum.

Gebt an, was man darin nachschauen kann.

In welchen Situationen kann es sinnvoll sein, etwas in dem Wörterbuch nachzuschlagen?

\_\_\_\_\_\_\_\_\_\_\_\_\_\_\_\_\_\_\_\_\_\_\_\_\_\_\_\_\_\_\_\_\_\_\_\_\_\_\_\_\_\_\_\_\_\_\_\_\_\_\_\_\_\_\_\_\_\_\_\_\_\_\_\_\_\_\_\_\_\_\_\_\_\_\_\_

\_\_\_\_\_\_\_\_\_\_\_\_\_\_\_\_\_\_\_\_\_\_\_\_\_\_\_\_\_\_\_\_\_\_\_\_\_\_\_\_\_\_\_\_\_\_\_\_\_\_\_\_\_\_\_\_\_\_\_\_\_\_\_\_\_\_\_\_\_\_\_\_\_\_\_\_

\_\_\_\_\_\_\_\_\_\_\_\_\_\_\_\_\_\_\_\_\_\_\_\_\_\_\_\_\_\_\_\_\_\_\_\_\_\_\_\_\_\_\_\_\_\_\_\_\_\_\_\_\_\_\_\_\_\_\_\_\_\_\_\_\_\_\_\_\_\_\_\_\_\_\_\_

- Wie viele Wörter sind in dem Wörterbuch verzeichnet? \_\_\_\_\_\_\_\_\_\_\_\_\_\_\_\_\_\_\_\_\_\_\_\_\_\_\_\_\_
- **2)** Schaut euch die Erklärungsseite im Inneneinband des Wörterbuches sowie verschiedene Artikel an. Welche Angaben werden pro Wort jeweils gemacht? **DIE DEUTSCHE**  \_\_\_\_\_\_\_\_\_\_\_\_\_\_\_\_\_\_\_\_\_\_\_\_\_\_\_\_\_\_\_\_\_\_\_\_\_\_\_\_\_\_\_\_\_\_\_\_\_\_ **RECHTSCHREIBUNG**  \_\_\_\_\_\_\_\_\_\_\_\_\_\_\_\_\_\_\_\_\_\_\_\_\_\_\_\_\_\_\_\_\_\_\_\_\_\_\_\_\_\_\_\_\_\_\_\_\_\_ Das umfassende Standardwerk auf der Grundlage der amtlichen Regeln \_\_\_\_\_\_\_\_\_\_\_\_\_\_\_\_\_\_\_\_\_\_\_\_\_\_\_\_\_\_\_\_\_\_\_\_\_\_\_\_\_\_\_\_\_\_\_\_\_\_ \_\_\_\_\_\_\_\_\_\_\_\_\_\_\_\_\_\_\_\_\_\_\_\_\_\_\_\_\_\_\_\_\_\_\_\_\_\_\_\_\_\_\_\_\_\_\_\_\_\_ \_\_\_\_\_\_\_\_\_\_\_\_\_\_\_\_\_\_\_\_\_\_\_\_\_\_\_\_\_\_\_\_\_\_\_\_\_\_\_\_\_\_\_\_\_\_\_\_\_\_
- **3)** Schlagt die Wörter **funktionieren**, **Grimasse**, **kolossal** sowie **trotzdem** im Wörterbuch nach und entnehmt die Angaben, die in den Artikeln zu den Wörtern gemacht werden. Bestimmt auch die Wortarten der vier Wörter und vergleicht, ob je nach Wortart unterschiedliche Angaben im Wörterbuch gemacht werden.

27. Author

### **Für schnelle Experten**

Schlagt das Wort **Rock** nach und entnehmt die Angaben, die dazu im Wörterbuch gemacht werden. Erstellt für **Rock** eine Deklinationstabelle (mit Artikeln), unterscheidet dabei die beiden Bedeutungen. Notiert die Steigerungsformen (Komparativ und Superlativ) von **kolossal**. Kontrolliert selbstständig eure Ergebnisse mithilfe der ausliegenden Lösungen.

# **Gruppenpuzzle Wörterbuchsalat - Expertengruppe**

## **Arbeitsauftrag**

- **1)** Präsentiert euch gegenseitig eure Wörterbücher mithilfe des in der Stammgruppe ausgefüllten Arbeitsblattes. Füllt dabei gemeinsam die ersten drei Zeilen der folgenden Tabelle aus.
- **2)** Vergleicht die Informationen, die ihr zu den vier Wörtern in den verschiedenen Wörterbüchern gefunden habt. Was fällt euch auf? Tragt in der letzten Zeile der Tabelle die jeweiligen Einträge zu **Grimasse** ein.

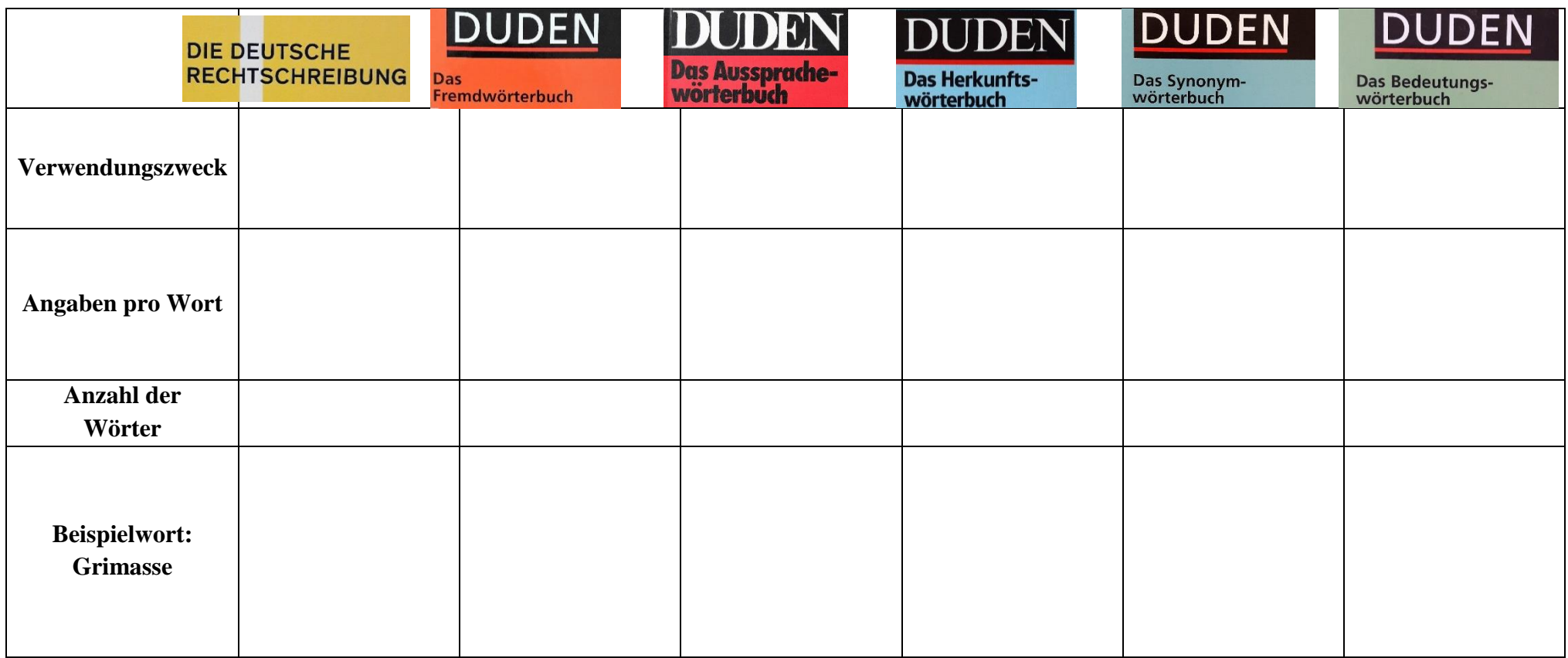

 $\overline{\phantom{a}}$  ,  $\overline{\phantom{a}}$  ,  $\overline{\phantom{a}}$ 

**3)** Diskutiert, ob so viele verschiedene Wörterbuchtypen einen Sinn machen.

Beurteilt, welche Angaben ihr am nützlichsten findet und in einem eigenen Wörterbuch verwenden würdet. Notiert diese Angaben.

### **Wir erkunden COSMAS II**

**1. Schritt**: Öffnet die Internetseite *https://www.ids-mannheim.de/cosmas2/* 2. Schritt: Öffnet COSMAS II<sub>web</sub>.

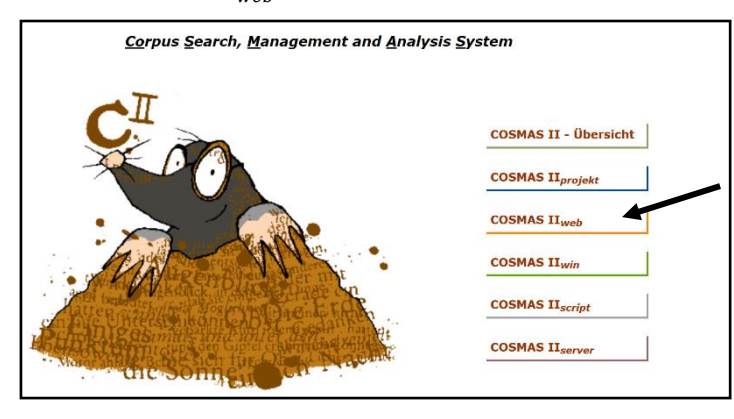

**3. Schritt**: Startet die Applikation.

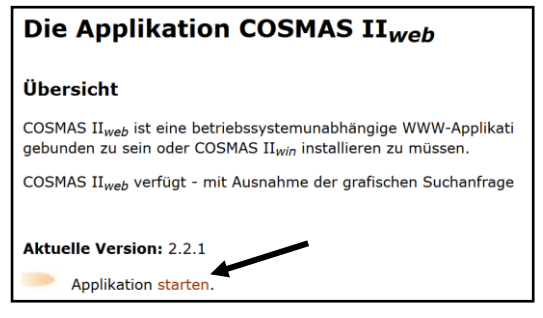

**4. Schritt**: Meldet euch mit dem euch zugeteilten Benutzernamen und Passwort an.

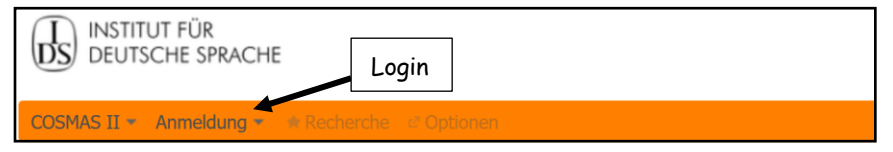

**5. Schritt**: Öffnet das Archiv *W – Archiv der geschriebenen Sprache.*

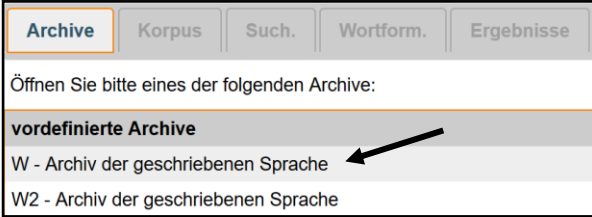

**6. Schritt**: Wählt das Korpus *W-öffentlich – alle öffentlichen Korpora des Archivs W (mit Neuakquisitionen).*

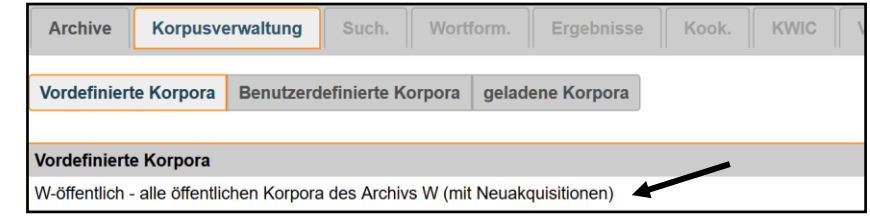

**7. Schritt**: Gebt euren Suchbegriff mit dem Zeichen **&** davor ein (wie hier z.B. *&texten*) und achtet darauf, dass *logisches 'ODER'* angekreuzt ist. Klickt dann auf *Suchen*.

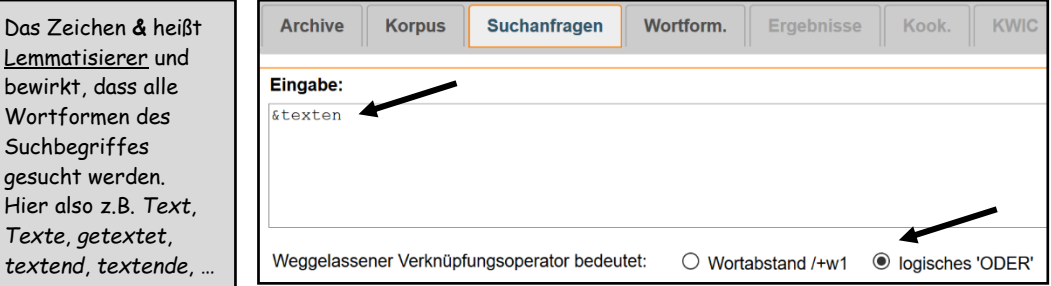

**8. Schritt**: Öffnet mit dem **+** die Liste der Wortformen zu eurem Suchbegriff und wählt passende Formen aus oder ab. Lasst euch danach die Ergebnisse anzeigen.

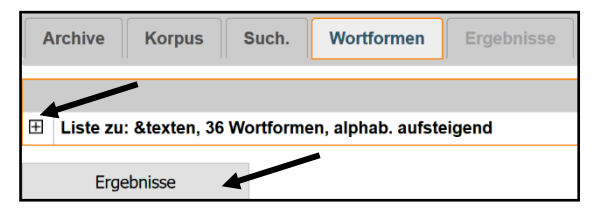

**9. Schritt**: Ihr könnt euch die Ergebnisse sortiert nach Jahrzehnt, Textsorte oder anderen Kriterien anzeigen lassen. Es wird jeweils angezeigt, wie häufig und in wie vielen Texten das Wort vorkommt.

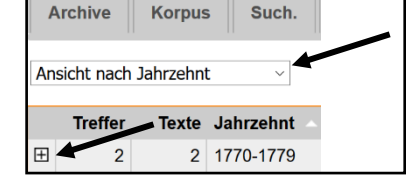

Wenn ihr auf das **+** klickt, dann werden euch die Ergebnisse angezeigt. Ihr könnt zwischen *KWIC*

(Keyword in Context) und *Volltext* wählen. Je nachdem werden euch die Ergebnisse nur

in einem kleinen Ausschnitt oder einem größeren Textauszug angezeigt.

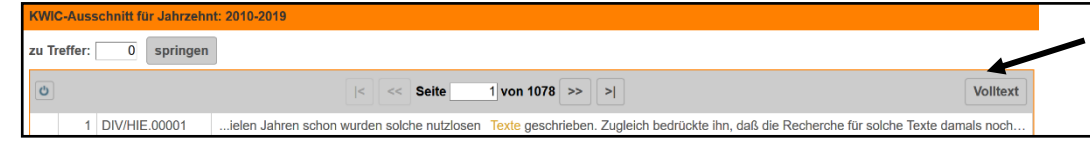

# **Anleitung für die Wörterbuchartikel**

### **1. Grammatische Angaben**

Um die korrekten grammatischen Angaben zu dem Stichwort zu machen, können wir bei *www.canoo.net*, *www.duden.de* und *www.wiktionary.org* recherchieren.

- Wir geben immer die Wortart an: Substantiv, Verb oder Adjektiv
- Bei Substantiven geben wir das Genus (Geschlecht) an: **m** (Maskulinum), **f** (Femininum) oder **n** (Neutrum)
- Bei allen Wortarten erstellen wir eine Formentabelle.

Bei **Adjektiven** die Steigerungsstufen:

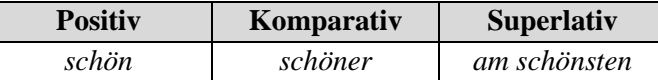

Bei **Substantiven** die Deklinationstabelle:

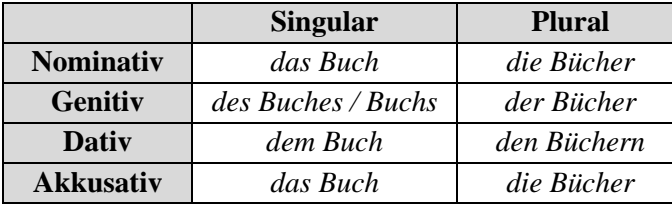

Bei **Verben** folgende Angaben:

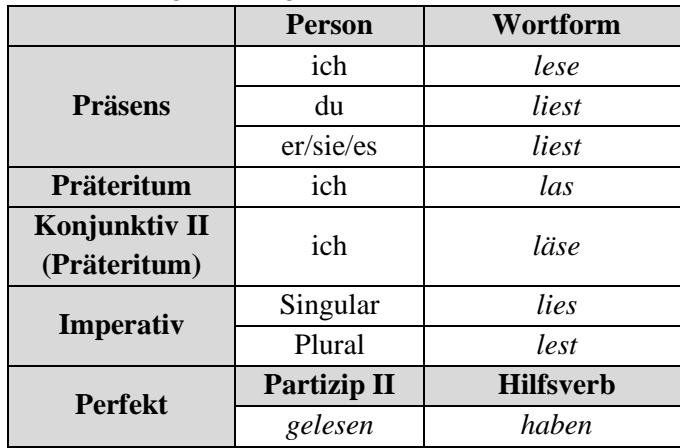

### **2. Worttrennung**

Bei trennbaren Wörtern geben wir durch einen Strich (|) die trennbaren Stellen an. Z.B.:

> *Wör* | *ter* | *buch le* | *sen wun* | *der* | *schön*

## **3. Bedeutungen (Lesarten)**

Die Angabe der Bedeutungen eines Wortes im Wörterbuch ist die kniffligste Aufgabe. Um eine Vorstellung von der Bedeutung eines Wortes zu bekommen, schauen wir uns in *COSMAS II* verschiedene Belege sowie die Kookkurrenzanalyse an.

- Wir umschreiben das Wort in keinen ganzen Sätzen, sondern in Wortgruppen.
- Wenn ein Wort mehrere verschiedene Bedeutungen hat, geben wir diese getrennt und nummeriert an.
- Die Bedeutung darf nicht aus anderen Wörterbüchern übernommen, sondern muss selbst formuliert werden!

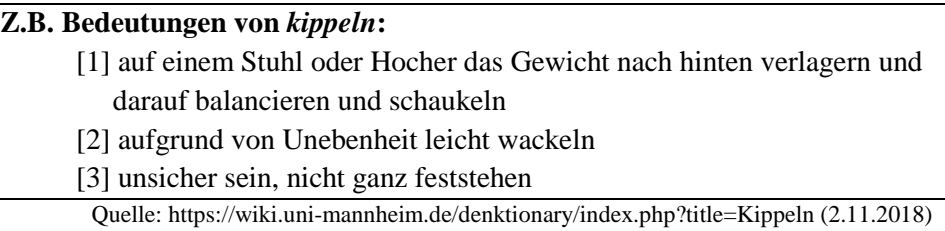

### **4. Charakteristische Wortkombinationen**

Charakteristische Wortkombinationen zeigen an, mit welchen anderen Wörtern der Suchbegriff besonders häufig zusammen in einem Satz auftritt. Dafür schauen wir uns die rechte Spalte der Kookkurrenzanalyse in *COSMAS II* an.

### **Z.B.: Charakteristische Wortverbindungen von** *Sonne***:**

*Sonne, Mond und Sterne, Sonne, Wind und Wasser, das Licht der Sonne, heute scheint die Sonne*

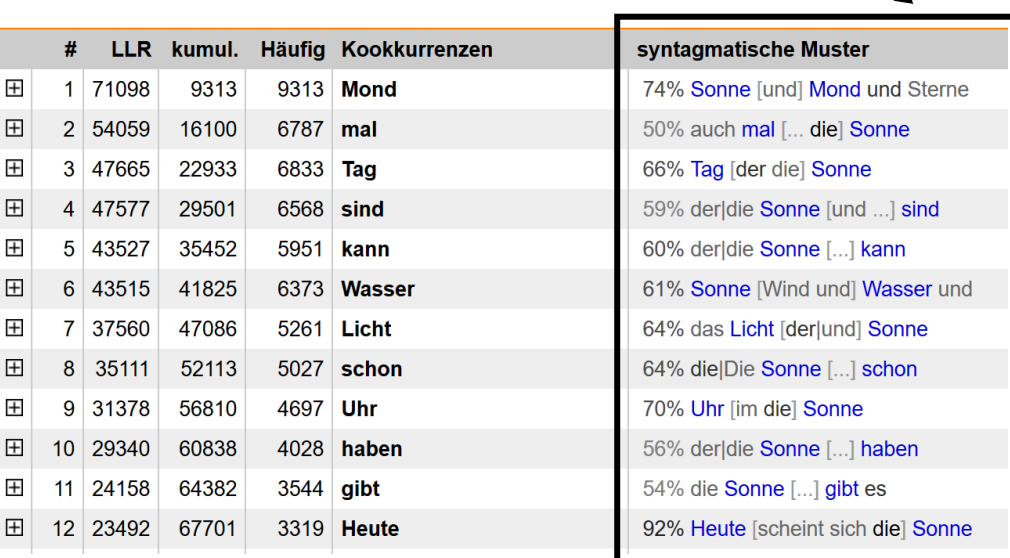

# **5. Beispiele**

Pro Einzelbedeutung geben wir mindestens drei Beispiele (ganze Sätze) an. Dazu lassen wir uns in *COSMAS II* die Ergebnisse im Volltext anzeigen.

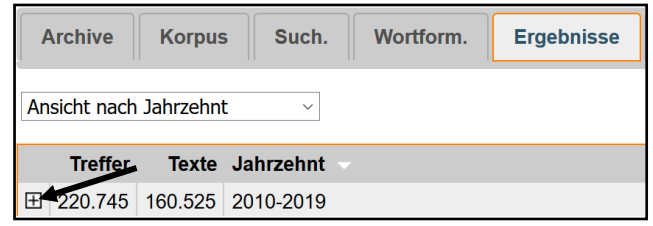

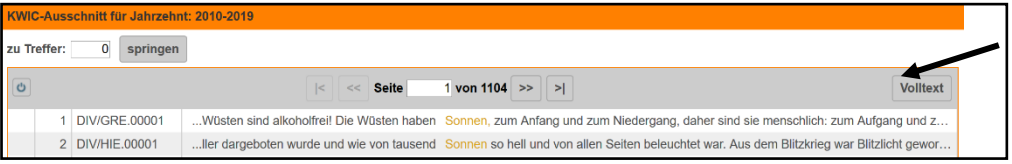

- Im Beispielsatz heben wir das Stichwort fett hervor.
- Es ist wichtig, dass die Beispiele aus verschiedenen Zeiten und Quellen entnommen werden und die Sätze nicht allzu lang sowie gut verständlich sind.
- Außerdem muss immer die Quelle des Beispiels angegeben werden!
- Z.B.: *Wir warteten, bis die Sonne unterging (das Licht aus war) und schlichen Richtung Frauenstamm, ich vorneweg. Quelle: Soppa, Peter: Der Yeti – oder so geht Leben. Oberhausen, 2000 (S. 94).*

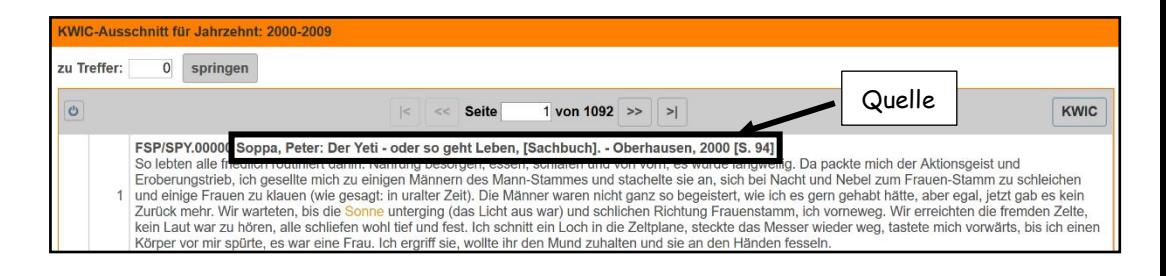

### **6. Synonyme und Antonyme (für Schnelle)**

Synonyme sind bedeutungsähnliche und Antonyme bedeutungsgegensätzliche Wörter. Sie gehören jeweils zu der gleichen Wortart wie das Stichwort.

- Synonyme und vor allem Antonyme gibt es allerdings nicht zu jedem Stichwort!
- Um Synonyme und Antonyme zu finden, können wir bei *www.canoo.net*, *www.duden.de* und *www.wiktionary.org* recherchieren oder eigene Überlegungen anstellen.
- Um die gefundenen Synonyme zu prüfen, geben wir folgende Suchanfrage in *COSMAS II* ein:

### **&Stichwort /s2 &Synonym**

Z. B.: &Hubschrauber /s2 &Helikopter

SOL10/JAN.00299 Spiegel-Online, 05.01.2010; Rettungskräfte bergen drei weitere Tote Schwerstes Lawinenunglück seit 1999 Schlechtes Wetter hatte am Montag eine Rettungsaktion verhindert. Am Dienstag dann klarte es im Berner Oberland auf, so dass Experten des Instituts für Schnee- und Lawinenforschung SLF vom Helikopter aus die Lawinengefahr beurteilen konnten. Danach warfen Fachleute Sprengladungen aus dem Hubschrauber und lösten damit in der Umgebung des Unfallortes künstliche Lawinen aus. So bestand im Einsatzgebiet keine Gefahr mehr, die Retter konnten mit Sondierstangen und Lawinenhunden nach den Verschütteten suchen. Es ist das schwerste Lawinenunglück in der Schweiz seit 1999.

Als Ergebnis bekommen wir eine Liste mit Belegen, in denen die beiden Wörter Hubschrauber und

Helikopter in zwei aufeinanderfolgenden Sätzen vorkommen. So können wir überprüfen, ob die beiden Wörtern die gleiche oder eine ähnliche Bedeutung haben.

Um die gefundenen Antonyme zu prüfen, geben wir folgende Suchanfrage in *COSMAS II* ein:

### **&Stichwort /s0 &Antonym**

### Z.B.: &warm /s0 &kalt

M10/JAN.00096 Mannheimer Morgen, 02.01.2010, S. 9; Kleine " Könige" sammeln für Kinder in Not Viele Leute spenden nicht nur Geld. Sie geben den Sternsingern auch Schokolade und andere Süßigkeiten, weil die Jungen und Mädchen freiwillig durch die Straßen laufen. Und das machen die Sternsinger sogar, wenn es regnet oder schneit. Wenn es draußen sehr kalt ist, laden mache Leute die Sternsinger auch ein, sich in ihrem Haus bei einer Tasse warmem Kakao zu wärmen

Als Ergebnis bekommen wir eine Liste mit Belegen, in denen die beiden Wörter im selben Satz, aber mit gegensätzlicher Bedeutung vorkommen.

### **7. Wortbildungen (für Schnelle)**

Hier untersuchen wir, welche neuen Wörter mit dem Stichwort gebildet werden. Es gibt zwei verschiedene Wortbildungsprozesse:

- $\triangle$  Komposita = Wortzusammensetzung
	- Z.B.: Aus *kalt* wird *eis* + *kalt* = *eiskalt*
		- Aus *Kuchen* wird *Geburtstag* + *s* + *Kuchen* = *Geburtstagskuchen*
- Ableitungen: durch angehängte Endungen entsteht ein neues Wort Z.B. Aus *checken* wird *Checker*

In eurem Wörterbuchartikel könnt ihr verschiedene Wortbildungsprodukte alphabetisch sortiert auflisten. Um Wortbildungsprodukte zu finden, geben wir bei *COSMAS II* folgende Suchanfrage ein:

**\*stichwort\* \*Stichwort\***

Z.B.: \*hipster\* \*Hipster\*

...hen Furor des frühen Ryan Adams, findet der Ex-Hipster so einen neuen, erstaunlich ernsthaften, fast schon erwachsenen Sound. Aber ke.. ...d Beatniks unterscheidet. Seine nonchalante Hipster-Ironie aber, die er während der sarkastischen Nullerjahre in den Bohemevierteln der .. ...u Ikea, beide zelebrieren ein sympathisches Semi-Hipstertum in Downtown Los Angeles. Doch ihre Beziehung scheitert, wie Regisseur M. ..geworden. Da gibt es etwa eine norwegische Hipsterjeansmarke mit dem Namen "Anti Sweden", die auf 666 Stück limitierte Kollektionen i..

### Achtung: Bei Verben die Endung *-en* weglassen! Z.B.: \*verpeil\* \*Verpeil\*

... Jahr etwas spät dran. "Wir sind halt voll die Verpeilis", sagt Stiewe und grinst. Ein paar Plakate hängen schon, die anderen werden noch.. ...hnung der Fahrwasser, die Vermessung und Verpeilung, die Suche und Beseitung von Wracks, meereskundliche, erdmagnetische und hy... ..er Bar25. Die Leute sind gut drauf, doch der Verpeilungsgrad ist eher gering. Am Abend kommen die Lichter viel besser zur Geltung. Das..